Муниципальное казенное общеобразовательное учреждение Муважинская средняя общеобразовательная школа им. Н.Васильева

 $\hat{\gg}$ 

 $\alpha$ 

Утверждаю Директор МКОУ Муважинская СОШ С.В. Головкин  $\mathscr{D}$ 2023 г.

# ДОПОЛНИТЕЛЬНАЯ ОБЩЕОБРАЗОВАТЕЛЬНАЯ ОБЩЕРАЗВИВАЮЩАЯ ПРОГРАММА «Вперед в будущее»

Возраст обучающихся: 14-17 лет. Срок реализации программы: 1 год

> Составитель: Головкин Сергей Васильевич Педагог дополнительного образования

д. Муважи 2023 г.

## **ПОЯСНИТЕЛЬНАЯ ЗАПИСКА**

Дополнительная общеразвивающая общеобразовательная программа «Вперед в будущее» предполагает дополнительное образование детей и расширение знаний в области информатики. Ориентирована на формирование полезных технологических навыков при работе с компьютерной техникой, на изучение основных офисных редакторов, как на начальном, так и на базовом уровнях. Позволяет создавать благоприятные условия для развития компьютерной грамотности детей.

В программе осуществлен тщательный отбор и адаптация материала для формирования предварительных знаний, способствующих восприятию основных теоретических понятий в базовом курсе информатики и информационных технологий, в соответствии с возрастными особенностями учащихся, уровнем их знаний и междисциплинарной интеграцией.

### **Направленность программы:** техническая

### **Уровень освоения:** ознакомительный

**Актуальность программы** заключается в том, что интерес к изучению новых технологий у подрастающего поколения и у родительской общественности появляется в настоящее время уже в раннем возрасте. Поэтому сегодня, выполняя социальный заказ общества, система дополнительного образования должна решать новую проблему - подготовить подрастающее поколение к жизни, творческой и будущей профессиональной деятельности в высокоразвитом информационном обществе.

Изучение информационных технологий является неотъемлемой частью современного общего образования и направлено на формирование у подрастающего поколения нового целостного миропонимания и информационного мировоззрения, понимания компьютера как современного средства обработки информации. Современные профессии, предлагаемые выпускникам учебных заведений, становятся все более интеллектоёмкими. Иными словами, информационные технологии предъявляют все более высокие требования к интеллекту работников. Если навыки работы с конкретной техникой или оборудованием можно приобрести непосредственно на рабочем месте, то мышление, не развитое в определенные природой сроки, таковым и останется. Курс вносит значимый вклад в формирование обще - учебных умений и навыков, выработка которых является одним из приоритетов образования. Более того, творческое объединение, на котором целенаправленно формируются умения и навыки работы с информацией, может быть одним из ведущих предметов, служащих приобретению обучающимися информационного компонента обще учебных умений и навыков.

**Новизна** программы заключается в развитии у детей творческого и исследовательского характеров, пространственных представлений, овладение компьютерной грамотностью; предполагает интеграцию учебного материала в разновозрастной группе, на основе проблемно-диалогового обучения. Новизна программы состоит в изучение и раскрытие особенно важных элементов программы по информатике. Формирование у обучающихся умения владеть компьютером как средством решения практических задач связанных с графикой и

мультимедиа, подготовив обучающихся к активной полноценной жизни и работе в условиях технологически развитого общества.

## **Педагогическая целесообразность:**

Информатика как динамично развивающаяся наука становится одной из тех отраслей знаний, которая призвана готовить современного человека к жизни в новом информационном обществе.

Учебный предмет «Информатика» как самостоятельная дисциплина является образовательным компонентом общего среднего образования. Вместе с тем, он пронизывает содержание многих других предметов и, следовательно, становится дисциплиной обобщающего, методологического плана. В этой связи особенно актуальными становятся вопросы создания учебных программ для изучения информатики в возрасте от 14 до 17 лет.

Задача обучения информатике в целом - внедрение и использование новых передовых информационных технологий, пробуждение в детях желания экспериментировать, формулировать и проверять гипотезы и учиться на своих ошибках.

Простейшие навыки общения с компьютером должны прививаться и развиваться и в этом возрасте, для того чтобы на предметных уроках дети в дальнейшем могли сосредоточиться на смысловых аспектах.

Учащиеся в этом возрасте испытывают к компьютеру сверх доверие и обладают психологической готовностью к активной встрече с ним. Общение с компьютером увеличивает потребность в приобретении знаний, продолжении образования.

Программа «Вперед в будущее» рассчитана на дополнительное обучение подростков на принципах доступности и результативности. Используются активные методы обучения и разнообразные формы (занятия, конкурсы, соревнования, презентации...).

**Отличительная особенность.** Данная программа составлена таким образом, что создаются условия, необходимые для овладения обучающимися теми видами деятельности, которые дают им возможность проявить свой исследовательский и творческий потенциал, т. е. найти себя. Нужно показать ребятам, что интересных и даже неожиданных результатов можно добиться, овладев лишь небольшой частью программной среды, подключив при работе свое воображение. В процессе обучения особое внимание уделяется не особенностям конкретного программного и аппаратного обеспечения, а общим принципам, лежащим в их основании. Данная программа отличается также и разнообразием практических работ и проектной деятельностью. Отличительной особенностью данной программы является подход в обучении, в котором информатика рассматривается как средство развития логического мышления, умения анализировать, выявлять сущности и отношения, описывать планы действий и делать логические выводы.

Программа курса состоит из двух ступеней, фактически продолжающих друг друга и подготавливающих учащихся к изучению информатики как самостоятельного предмета. Дети, занимаясь в компьютерном кружке, смогут освоить работу в основных прикладных программах.

**Адресат программы.** Программа адресована детям в возрасте от 14 до 17 лет.

**Уровень программы** – стартовый

**Объем программы** – 72 часа.

**Срок освоения программы**: 1 год

**Форма обучения** - очная.

**Режим занятий:** занятия проводятся 2 раза в неделю по 1 учебному часу.

**Количество учащихся** в группе - 15-20 человек.

**Форма обучения** – очная. В ситуациях эпидемии, режима самоизоляции и карантина, морозных дней учащимся предоставляется возможность обучаться по программе дистанционно. Для осуществления обратной связи с учащимися и родителями используются российские мессенджеры и социальные сети, электронная почта.

**Формы контроля:** освоение знаний, умений и навыков оценивается через тесты, практические задания, защиты исследовательских работ, выступления, выставки, участие в конкурсах.

### **Особенности организации образовательного процесса**:

Данный курс носит пропедевтический характер. К пропедевтическим элементам компьютерной грамотности относится умение работать с прикладным программным обеспечением. Программа курса состоит из двух ступеней, фактически продолжающих друг друга. Дети, занимаясь в компьютерном кружке, смогут освоить работу в основных прикладных программах, научиться элементам алгоритмизации. Дополнительная образовательная программа «Вперед в будущее» рассчитана на детей в возрасте 14-17 лет.

Программа составлена с учётом санитарно-гигиенических требований, медицинских показаний о возрастных особенностях обучающихся. Во время занятий соблюдаются требования к организации труда и отдыха.

Основными, характерными при реализации данной программы формами являются групповые комбинированные учебные занятия. Занятия состоят из теоретической и практической частей, причём большее количество времени занимает практическая часть. При проведении занятий традиционно используются три формы работы:

• демонстрационная, когда обучающиеся слушают объяснения педагога и наблюдают за демонстрационным экраном или экранами компьютеров на ученических рабочих местах;

• фронтальная, когда обучающиеся синхронно работают под управлением педагога;

• самостоятельная, когда обучающиеся выполняют индивидуальные задания в течение части занятия или нескольких занятий.

*Цель программы:* формирование специальных знаний и практических навыков работы на компьютере в системной среде Microsoft Office, текстовом редакторе, графическом редакторе, в работе с таблицами и мультимедиа, в среде исполнителя Чертежник.

## **Задачи программы:**

- **1.** Отработать технологические навыки работы на ПК сформировать знания по основным приёмам и методам работы с ПК, WORD, РAINT, POWER POINT;
- **2.** Применять подходящий «инструмент» для решения конкретной задачи;
- **3.** Развитие познавательного интереса к предметной области «Информатика», познакомить школьников с основными свойствами информации, научить их приемам организации информации, формирование обще - учебных умений и навыков, приобретении знаний, умений и навыков работы с информацией, формирование умения применять теоретические знания на практике;
- **4.** Развитие умений и навыков проектно исследовательской деятельности;
- **5.** Подготовка учащихся к участию в олимпиадном движении;.
- **6.** Воспитывать чувство ответственности за результаты деятельности.

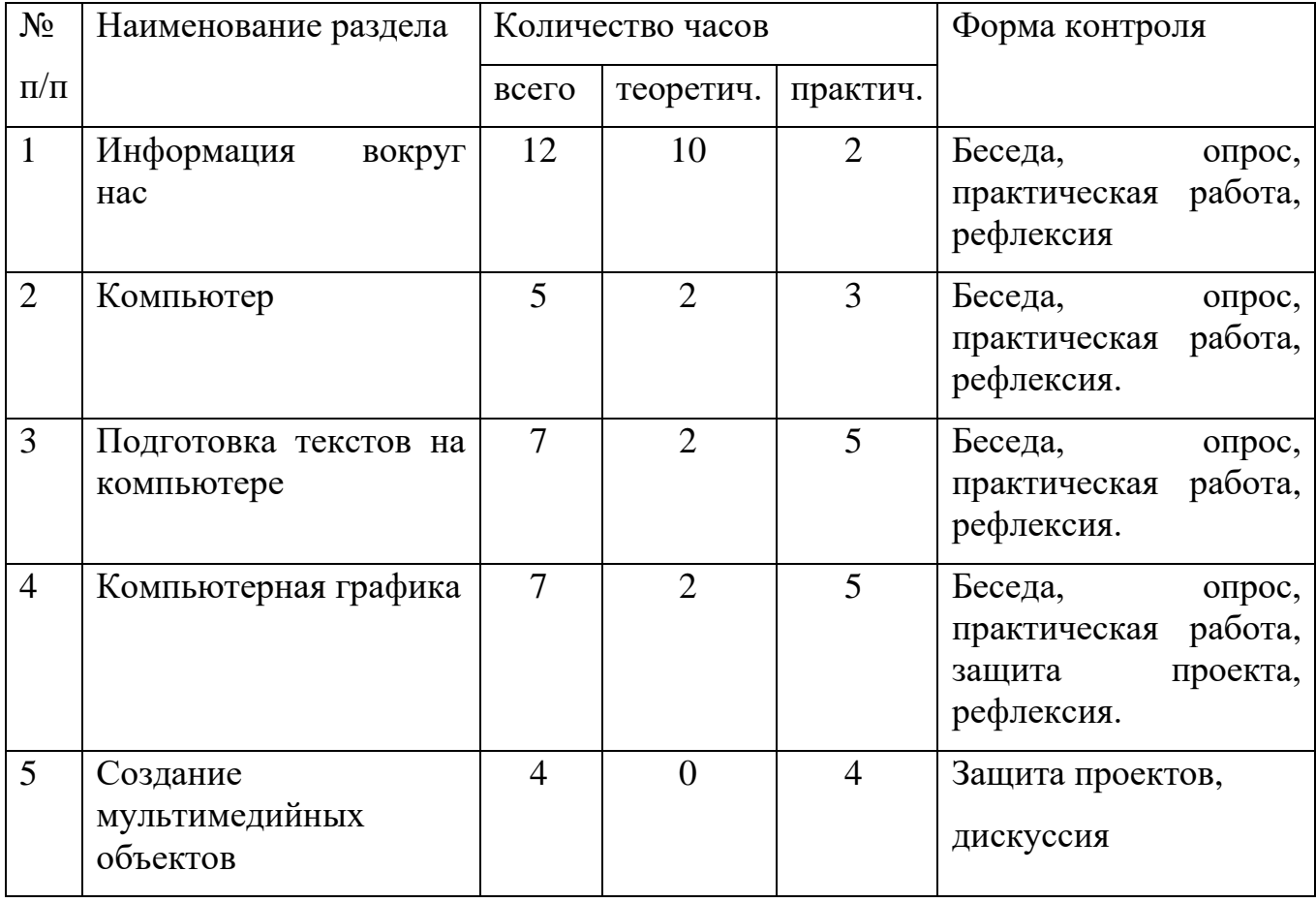

# **Учебный план**

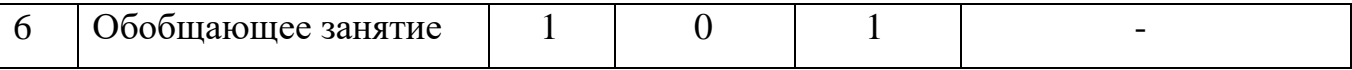

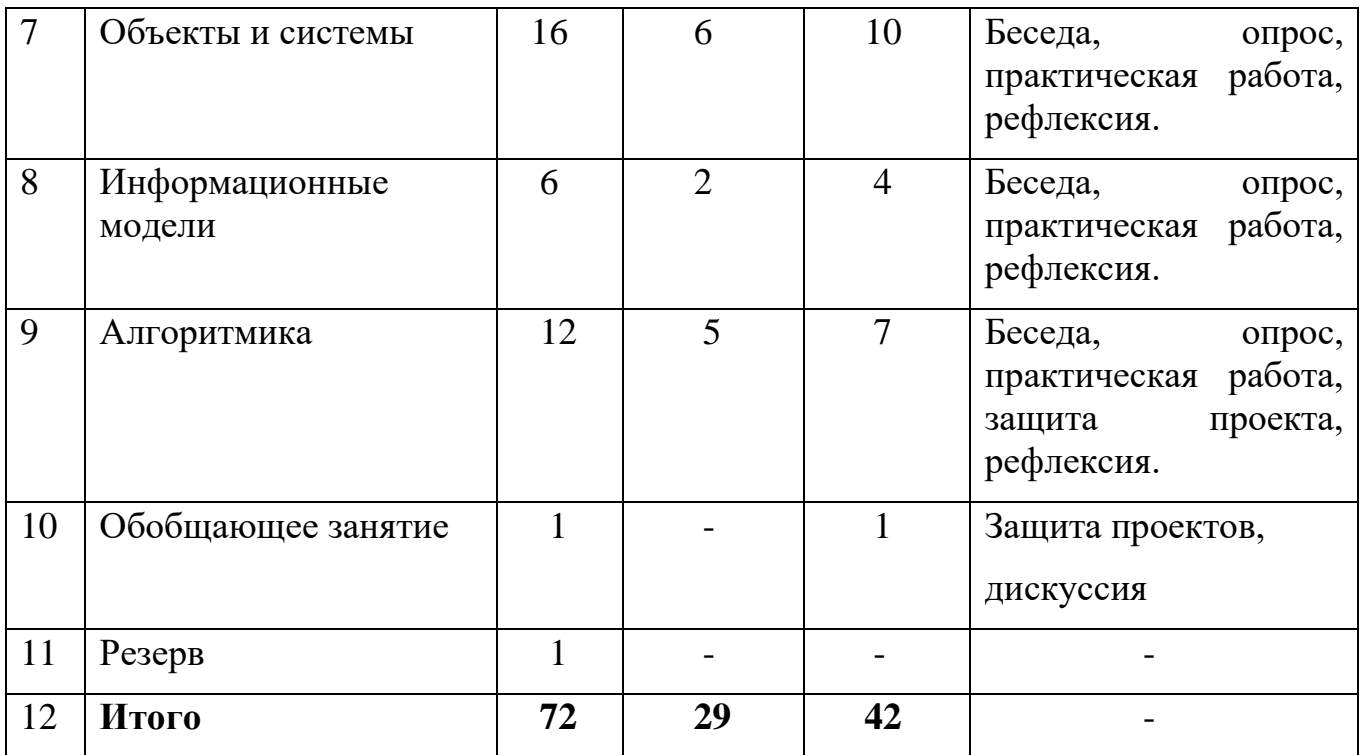

#### **Содержание учебного плана**

#### **Раздел 1. Информация вокруг нас (12 ч.)**

*Теория*:Информация и информатика. Как человек получает информацию. Виды информации по способу получения.

Хранение информации. Память человека и память человечества. Носители информации.

Передача информации. Источник, канал, приёмник. Примеры передачи информации. Электронная почта.

Код, кодирование информации. Способы кодирования информации. Метод координат.

Формы представления информации. Текст как форма представления информации. Табличная форма представления информации. Наглядные формы представления информации.

Обработка информации. Разнообразие задач обработки информации. Изменение формы представления информации. Систематизация информации. Поиск информации. Получение новой информации. Преобразование информации по заданным правилам. Черные ящики. Преобразование информации путем рассуждений. Разработка плана действий и его запись. Задачи на переливания. Задачи на переправы.

Информация и знания. Чувственное познание окружающего мира. Абстрактное мышление. Понятие как форма мышления.

*Практика*:

Практическая работа №4. «Работаем с электронной почтой».

Практическая работа №9. «Создаём простые таблицы».

Практическая работа №15. «Ищем информацию в сети Интернет». Практическая работа №16. «Выполняем вычисления с помощью программы Калькулятор».

*Форма контроля*: тестирование

## **Раздел 2. Компьютер (5 ч.)**

*Теория*: Компьютер – универсальная машина для работы с информацией. Техника безопасности и организация рабочего места.

Основные устройства компьютера, в том числе устройства для ввода информации (текста, звука, изображения) в компьютер.

Компьютерные объекты. Программы и документы. Файлы и папки. Основные правила именования файлов.

Элементы пользовательского интерфейса: рабочий стол; панель задач. Мышь, указатель мыши, действия с мышью. Управление компьютером с помощью мыши. Компьютерные меню. Главное меню. Запуск программ. Окно программы и его компоненты. Диалоговые окна. Основные элементы управления, имеющиеся в диалоговых окнах.

Ввод информации в память компьютера. Клавиатура. Группы клавиш. Основная позиция пальцев на клавиатуре.

*Практика*:

Практическая работа №1. «Вспоминаем клавиатуру».

Практическая работа №2. «Вспоминаем приёмы управления компьютером».

Практическая работа №3. «Создаём и сохраняем файлы».

*Форма контроля*: тестирование

## **Раздел 3. Подготовка текстов на компьютере (7 ч.)**

*Теория:* Текстовый редактор. Правила ввода текста. Слово, предложение, абзац. Приёмы редактирования (вставка, удаление и замена символов). Фрагмент. Перемещение и удаление фрагментов. Буфер обмена. Копирование фрагментов. Проверка правописания, расстановка переносов. Форматирование символов (шрифт, размер, начертание, цвет). Форматирование абзацев (выравнивание, отступ первой строки, междустрочный интервал и др.). Создание и форматирование списков. Вставка в документ таблицы, ее форматирование и заполнение данными.

Компьютерная графика. Простейший графический редактор. Инструменты графического редактора. Инструменты создания простейших графических объектов. Исправление ошибок и внесение изменений. Работа с фрагментами:

удаление, перемещение, копирование. Преобразование фрагментов. Устройства ввода графической информации.

Мультимедийная презентация. Описание последовательно развивающихся событий (сюжет). Анимация. Возможности настройки анимации в редакторе презентаций. Создание эффекта движения с помощью смены последовательности рисунков.

### *Практика*:

Практическая работа №5. «Вводим текст». Практическая работа №6. «Редактируем текст». Практическая работа №7. «Работаем с фрагментами текста».

Практическая работа №8. «Форматируем текст».

Практическая работа №14. «Создаём списки». *Форма контроля*: тестирование, презентация

## **Раздел 4. Компьютерная графика (7 ч.)**

*Теория:* Объекты и их имена. Признаки объектов: свойства, действия, поведение, состояния. Отношения объектов. Разновидности объектов и их классификация. Состав объектов. Системы объектов.

Модели объектов и их назначение. Информационные модели. Словесные информационные модели. Простейшие математические модели.

Табличные информационные модели. Структура и правила оформления таблицы. Простые таблицы. Табличное решение логических задач.

Вычислительные таблицы. Графики и диаграммы. Наглядное представление о соотношении величин. Визуализация многорядных данных. Многообразие схем. Информационные модели на графах. Деревья

*Практика:* Практическая работа №10. «Строим диаграммы». Практическая работа №11. «Изучаем инструменты графического редактора».

Практическая работа №12. «Работаем с графическими фрагментами».

Практическая работа №13 «Планируем работу в графическом редакторе».

*Форма контроля:* тестирование.

## **Раздел 5. Создание мультимедийных объектов (4 ч.)**

*Теория:* Мультимедийная презентация. Описание последовательно развивающихся событий (сюжет). Анимация. Возможности настройки анимации в редакторе презентаций. Создание эффекта движения с помощью смены последовательности рисунков. Подбор иллюстративного материала, соответствующему замыслу создаваемого мультимедийного объекта.

Возможности редактора презентаций PowerPoint. Вставка гиперссылок, музыки, текста и графических изображений.

## *Практика:*

Практическая работа №17. «Создаём анимацию» (задание 1).

Практическая работа №17. «Создаём анимацию» (задание 2) Практическая работа №18. «Создаём слайд-шоу». *Форма контроля:* презентация

## **Раздел 6. Обобщающее занятие.(1ч.)**

*Практика:* защита творческих работ

## **Раздел 7. Объекты и системы (16 ч.)**

*Теория:* Объекты и их имена. Признаки и свойства объектов. Отношения объектов и действия над ними. Состав объектов и их системы. Компьютер как система и универсальная машина для работы с информацией. Техника безопасности и организация рабочего места. Основные устройства компьютера, в том числе устройства для ввода информации (текста, звука, изображения) в компьютер. Компьютерные объекты. Программы и документы. Файловая система. Операционная система. Файлы и папки. Основные правила именования файлов. Элементы пользовательского интерфейса: рабочий стол; панель задач. Мышь, указатель мыши, действия с мышью. Управление компьютером с помощью мыши. Компьютерные меню. Главное меню. Запуск программ. Окно программы и его компоненты. Диалоговые окна. Основные элементы управления, имеющиеся в диалоговых окнах. Ввод информации в память компьютера. Клавиатура. Группы клавиш. Основная позиция пальцев на клавиатуре. Текстовый редактор. Правила ввода текста. Слово, предложение, абзац. Приёмы редактирования (вставка, удаление и замена символов). Фрагмент. Перемещение и удаление фрагментов. Буфер обмена. Копирование фрагментов. Проверка правописания, расстановка переносов. Форматирование символов (шрифт, размер, начертание, цвет). Форматирование абзацев (выравнивание, отступ первой строки, междустрочный интервал и др.). Создание и форматирование списков. Вставка в документ таблицы, ее форматирование и заполнение данными. Компьютерная графика. Простейший графический редактор. Инструменты графического редактора. Инструменты создания простейших графических объектов. Исправление ошибок и внесение изменений. Работа с фрагментами: удаление, перемещение, копирование. Преобразование фрагментов. Устройства ввода графической информации. Мультимедийная презентация. Описание последовательно развивающихся событий (сюжет). Анимация. Возможности настройки анимации в редакторе презентаций. Создание эффекта движения с помощью смены последовательности рисунков.

*Практика:*

Практическая работа №1 «Работаем с основными объектами операционной системы»

Практическая работа №2 «Работаем с объектами файловой системы»

Практическая работа №3 «Повторяем возможности графического редактора – инструмента создания графических объектов» ( задания 1-3)

Практическая работа №4 «Повторяем возможности текстового процессора – инструмента создания текстовых объектов»

Практическая работа №5 «Знакомимся с графическими возможностями текстового процессора»

Практическая работа №6 «Создаем компьютерные документы

Практическая работа №7 «Конструируем и исследуем графические объекты»

Практическая работа №8 «Создаём графические модели

Практическая работа №9 «Создаём словесные модели»

Практическая работа №10 «Создаём многоуровневые списки

*Форма контроля:* тестирование

## **Раздел 8. Информационное моделирование (6 ч.)**

*Теория:* Объекты и их имена. Признаки объектов: свойства, действия, поведение, состояния. Отношения объектов. Разновидности объектов и их классификация. Состав объектов. Системы объектов. Модели объектов и их назначение. Информационные модели. Словесные информационные модели. Простейшие математические модели. Табличные информационные модели. Структура и правила оформления таблицы. Простые таблицы. Табличное решение логических задач. Вычислительные таблицы. Графики и диаграммы. Наглядное представление о соотношении величин. Визуализация многорядных данных. Многообразие схем. Информационные модели на графах. Деревья.

## *Практика:*

Практическая работа №11 «Создаем табличные модели»

Практическая работа №12 «Создаем вычислительные таблицы в текстовом процессоре»

Практическая работа №13 «Создаём информационные модели – диаграммы и графики» (задания 1–4)

Практическая работа №14 «Создаём информационные модели – схемы, графы, деревья»

*Форма контроля:* проект «Диаграммы вокруг нас»

## **Раздел 9. Алгоритмика (12 ч.)**

*Теория:* Понятие исполнителя. Неформальные и формальные исполнители. Учебные исполнители (Черепаха, Кузнечик, Водолей и др.) как примеры формальных исполнителей. Их назначение, среда, режим работы, система команд. Управление исполнителями с помощью команд и их последовательностей. Что такое алгоритм. Различные формы записи алгоритмов (нумерованный список, таблица, блок-схема). Примеры линейных алгоритмов, алгоритмов с ветвлениями и повторениями (в повседневной жизни, в литературных произведениях, на уроках математики и т.д.). Составление алгоритмов (линейных, с ветвлениями и циклами) для управления исполнителями Чертёжник, Водолей и др.

## *Практика*:

Практическая работа №15 «Создаем линейную презентацию»

Практическая работа № 16 «Создаем презентацию с гиперссылками»

Практическая работа №17 «Создаем циклическую презентацию»

Практическая работа № 18 «Создание линейного алгоритма для исполнителя Чертежник»

Практическая работа № 19 «Создание алгоритма с повторениями для исполнителя Чертежник»

Практическая работа № 20 «Создание циклического алгоритма для исполнителя Чертежник»

Практическая работа № 21 «Создание рисунка в среде исполнителя Чертежник» *Форма контроля*: презентация

**Раздел 10. Обобщающее занятие (1 ч.)** *Практика:* защита творческих проектов

### **Планируемые результаты освоение программы.**

 **- личностные (воспитательные**) – обучить основам коммуникативной культуры; формировать навыки сотрудничества, умения работать в коллективе; развивать умение чётко и точно (устно и письменно) излагать свои мысли формирование общественной активности, гражданской позиции, культуры общения в группе, навыков здорового образа жизни, развитие учебной мотивации учащихся по выбору профессии, бережного отношения к школьному имуществу;

**- метапредметные (развивающие) –** развивать познавательную активность; воображение, внимание, память, фантазию; интерес к изучению различных ИТ и дисциплин, связанных с ИТ; умение выделять главное, существенное, обобщать имеющиеся факты, логически и абстрактно мыслить; системное мышление самостоятельность; положительную мотивацию к решению задач, проектной деятельности, потребности в саморазвитии, ответственности и аккуратности.

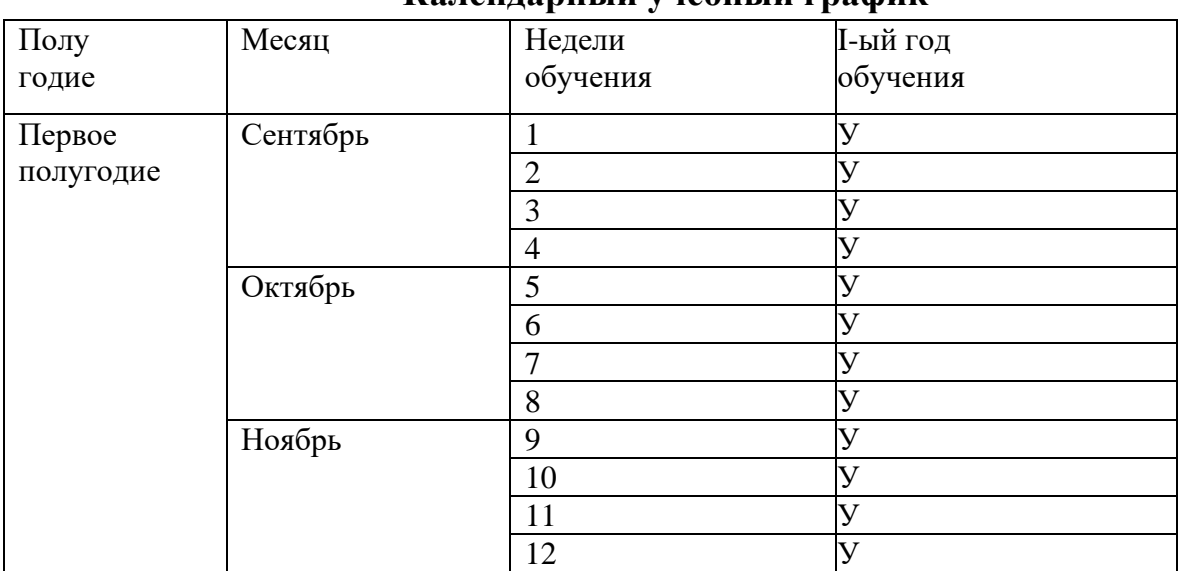

## **УСЛОВИЯ РЕАЛИЗАЦИИ ПРОГРАММЫ**

## **КАЛЕНДАРНЫЙ УЧЕБНЫЙ ГРАФИК Календарный учебный график**

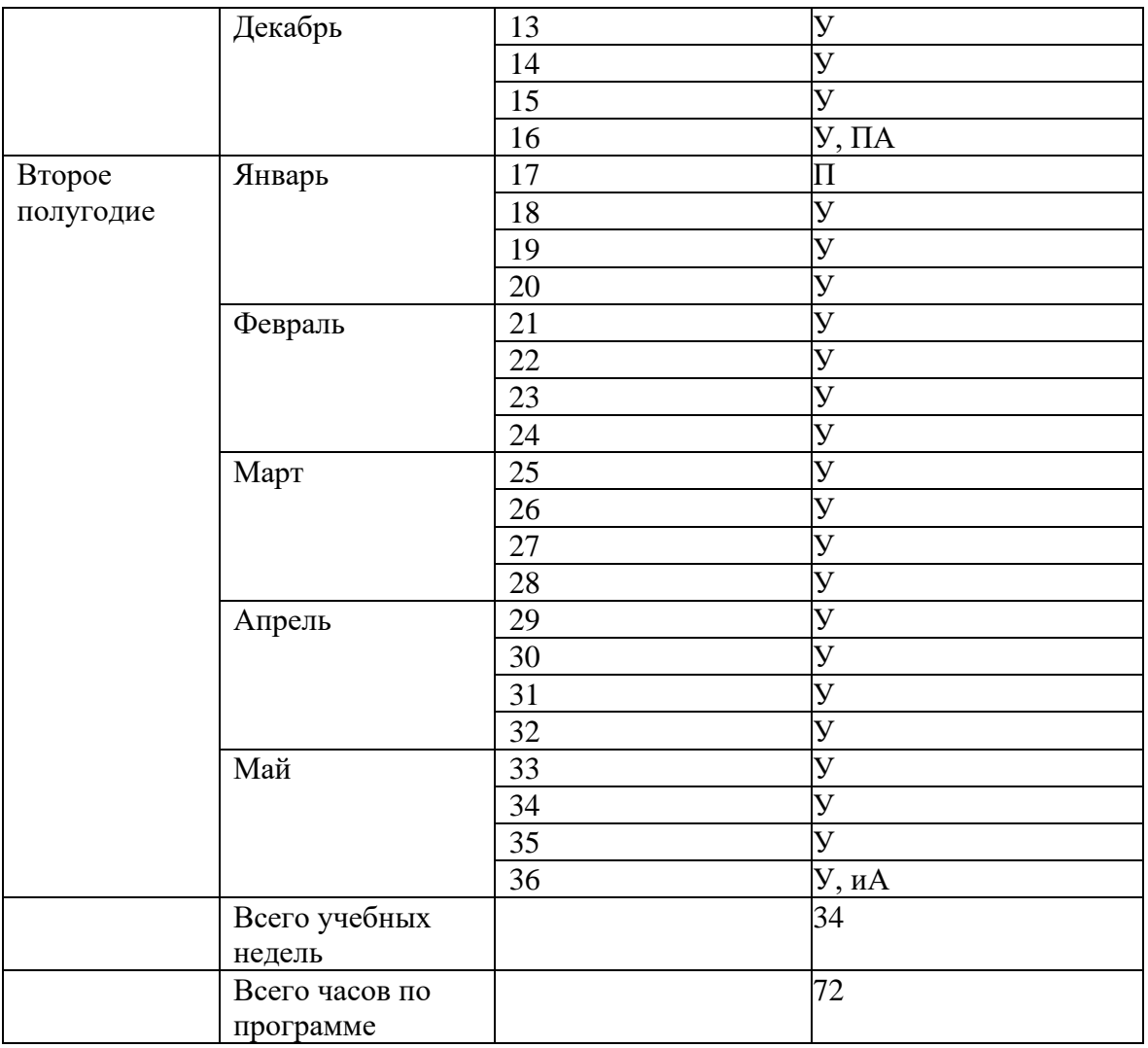

Условные обозначения: **К -** комплектование**, У** – учебная неделя, **П** – праздничная неделя, **ПА** – промежуточная аттестация, **ИА** – итоговая аттестация

## **УСЛОВИЯ РЕАЛИЗАЦИИ ПРОГРАММЫ**

### **Материально-техническое обеспечение программы:**

Внутренними условиями реализации программы являются:

- наличие учебного помещения для проведения занятий (кабинет математики);

- наличие необходимого оборудования для проведения практических заданий (ноутбуки);

- наличие наглядных пособий, технических средств обучения, дидактических материалов к темам.

**В перечень оборудования** здания, в котором будет реализована данная программа, входят:

1. Мультимедийный проектор (1 шт.)

- 2. Экран (1 шт.)
- 3. Персональный компьютер
- 4. Ноутбуки

## **Информационное обеспечение программы:**

презентации, видеоуроки, методические и дидактические пособия для проведения занятий, проверки и закрепления знаний по программе.

### **Кадровое обеспечение программы:**

Программа «Вперед в будущее» реализуется на базе МКОУ «Муважинская СОШ» учителем информатики, педагогом дополнительного образования.

## **ФОРМЫ КОНТРОЛЯ**

По окончании каждого года обучения выполняется итоговая творческая работа, творческий проект.

В ходе работы над проектами отрабатываются и закрепляются полученные умения и навыки, раскрываются перспективы дальнейшего обучения.

Итоговые работы обязательно выставляются, это дает возможность ребенку увидеть значимость своей деятельности, увидеть оценку работы, как со стороны сверстников, так и со стороны взрослых.

Участие в творческих мероприятиях, конкурсах и фестивалях, учебноисследовательских конференциях.

Для оценки результативности учебных занятий применяется промежуточный контроль в виде интерактивных тестов.

## **ОЦЕНОЧНЫЕ МАТЕРИАЛЫ**

Мониторинг уровня обученности и личностного развития обучающихся, карты оценки результатов освоения программы и описание критериев оценивания в приложении № 1.

Критериями оценки освоения программного материала являются знания, умения, навыки, личностные качества, определенные данной программой:

- 1. Теоретические знания (по основным разделам учебного плана программы).
- 2. Владение специальной терминологией.
- 3. Практические умения и навыки, предусмотренные программой (по основным разделам учебного плана программы).
- 4. Творческие навыки.
- 5. Коллективная ответственность.
- 6. Умение взаимодействовать с другими членами коллектива.
- 7. Стремление к самореализации социально адекватными способами.
- 8. Соблюдение нравственно-этических норм.

## **МЕТОДИЧЕСКИЕ МАТЕРИАЛЫ**

**Методы и приемы** организации учебно-воспитательного процесса: объяснение, рассказ и беседа, оживляющие интерес и активизирующие внимание.

Использование наглядных пособий (таблиц, картин, плакатов, моделей), решение ситуационных задач, защита проектов и др.

Изучение материала с помощью мультимедийных средств. Поиск и анализ информации, работа с книгой.

**Методы** – частично-поисковый, индивидуального обучения, составление разного типа задач и комплектование их в альбом для использования на занятиях.

**Технологии:** проблемного, диалогового, дифференцированного и индивидуализированного обучения, ИКТ, метод проектов.

**Формы организации учебного занятия.** Программа предусматривает применение групповой и индивидуальной (создание проектов, написание сочинений) форм работы. В зависимости от способностей учащихся может применяться индивидуально-групповая форма занятия, когда педагог уделяет внимание нескольким ученикам (как правило тем, у кого что-то не получается) в то время, когда другие работают самостоятельно.

## **По темам программы планируются различные формы занятий:**

- традиционные занятия;
- комбинированные занятия;
- практические занятия.

Важный компонент образовательного процесса - использование разнообразных форм учебно-игровой деятельности: игр, конкурсов, праздников.

Ведущими педагогическими технологиями в реализации программы являются технологии развивающего обучения. Одной из составляющих процесса обучения является использование современных информационных коммуникационных технологий.

### **Методы и приёмы организации учебно-воспитательного процесса**

- *словесные* (устное изложение, беседа, рассказ);
- *наглядные* (показ видео и мультимедийных материалов, иллюстраций, наблюдение, показ (выполнение) педагогом, работа по образцу);
- *практические* (выполнение работ по инструкционным картам, схемам)

## **Учебно-методический комплекс**

### 1. **Учебные пособия:**

- 2. специальная литература;
- видеоматериалы (видеозаписи занятий, мероприятий и др.);
- электронные средства образовательного назначения (слайдовые презентации).

## 1. **Дидактические материалы:**

### Наглядные пособия

- обучающие компьютерные программы;
- алгоритмы, схемы, образцы, инструкции;
- дидактические игры;
- обучающие настольные игры;
- компьютерные развивающие игры.

### Раздаточный материал

- карточки с индивидуальными заданиями;
- индивидуальные пособия для учащихся;
- задания для самостоятельной работы;
- бланки тестов и анкет;
- бланки диагностических и творческих заданий;

### 1. **Методические материалы**

- o планы занятий (в т.ч. открытых);
- o задания для отслеживания результатов освоения каждой темы;
- o задания для проведения промежуточной и итоговой аттестации

### обучающихся;

o методические рекомендации к занятиям.

### **Техническое оснащение занятий**

- светлое, хорошо проветриваемое помещение;
- дополнительные шторы или жалюзи для затемнения;
- компьютеры, принтер, сканер, проектор, экран.

### **Алгоритм учебного занятия следующий:**

- 1. организационный этап
- 2. этап проверки домашнего задания ( при наличии)
- 3. этап актуализации субъектного опыта учащихся
- 4. этап изучения новых знаний и способов деятельности
- 5. этап первичной проверки понимания изученного
- 6. этап закрепления изученного
- 7. этап применения изученного
- 8. этап обобщения и систематизации
- 9. этап контроля и самоконтроля

### **Методическая разработка для промежуточной аттестации**

### **.Входящий контроль**

Низкий уровень: 0-70% выполненных заданий; Средний уровень: 70-85% правильно выполненных заданий; Высокий уровень: 85-100% правильно выполненных заданий.

#### **Для учащихся – 14-17 лет**

### **Фамилия, Имя**

1. Из прямоугольника вырезали квадрат со стороной x, получилась фигура как на рисунке. Чему равна сумма цифр y?

2. В алфавите племени мумба-юмба 32 буквы. Любое слово в языке этого племени состоит из пяти букв и должно одинаково читаться справа налево и слева направо, при этом первые две буквы слова обязательно различаются, а третья совпадает с пятой.

#### Каково максимальное количество слов в этом языке?

3. Катя наклеила на рулет тонкие поперечные кольца трёх разных цветов. Если разрезать по серым кольцам, получится 25 кусков рулета, если по малиновым — 47 кусков, а если по зеленым — 31 кусок.

## Сколько кусков рулета получится, если разрезать по кольцам всех трёх цветов? *Примечания*

Учтите, что наклеить кольцо одного цвета на кольцо другого нельзя.

4. На рисунке показано расположение городов A, B, C и D и расстояния между ними. Турист выходит из города B и собирается посетить остальные города, побывав в каждом по разу.

Какова наименьшая возможная длина маршрута, если он хочет закончить свой путь в том же городе?

5. Фигурки, общей массой 432 грамма, при помощи невесомых нитей и планок собрали в конструкцию, изображённую на рисунке. Оказалось, что все её части находятся в равновесии. Сколько весит ромб?

6. Люди переезжают в города, за год численность людей удваивается. Если люди заселят весь город за 12 лет, то сколько лет понадобится, чтобы занять лишь половину города?

7. Сравните пары слов. Сколько среди них полностью идентичных?

Семь человек выясняли, какой сегодня день недели. Первый сказал: «Послезавтра – воскресенье». Второй: «Вчера был понедельник». Третий: «Завтра будет суббота». Четвертый: «Завтра будет среда». Пятый: «Вчера был четверг». Шестой: «Позавчера было воскресенье». Седьмой: «Позавчера была среда». Какой сегодня день недели, если трое ошибаются?

8. Вам предложены несколько высказываний и следствие из них (выделено жирным).

Согласны ли Вы с этим следствием?

- 1. Все клёны растения.
- 2. Некоторые растения быстро желтеют.

#### **Значит, некоторые клёны быстро желтеют.**

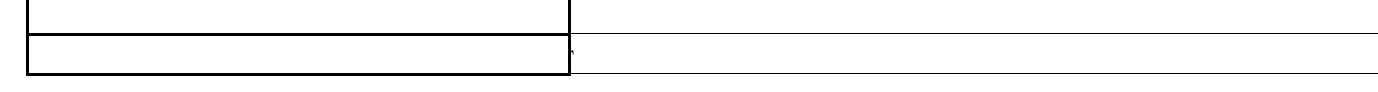

9. Гусеница прогрызает яблоко диаметром 6 сантиметров насквозь за 16 секунд, вылезая снаружи полностью.

Известно, что середину яблока она начинает грызть уже через 6 секунд после начала пути.

Какова длина гусеницы в сантиметрах?

#### **Для учащихся 14-15 лет**

**Фамилия, Имя.**

1. Назовите два числа, у которых количество цифр равно количеству букв, составляющих название каждого из этих чисел.

2. Собака была привязана к десятиметровой веревке, а прошла двести метров. Как ей это удалось?

3. Есть дорога, по которой может проехать только одна машина. По дороге едут две машины: одна с горы, другая под гору. Как им разъехаться?

4. Как с помощью только одной палочки образовать на столе треугольник?

5. В каком месяце болтливая девочка говорит меньше всего?

6. Что становится на треть больше, если его поставить вверх ногами?

7. Представьте себе, что вы кондуктор. Поезд везет сто вагонов, в каждом вагоне 10 купе, в каждом купе 4 пассажира. Сколько лет кондуктору?

8. Юра разрезал огромную пиццу на 10 кусков. Затем он взял один из кусков и разрезал его еще на 10. После этого из имеющихся кусков он выбрал два и разрезал каждый из них на 10.

**Вопрос:** Сколько кусков пиццы получилось у Юры.

9. В компьютерной игре нужно победить монстра. Изначально у Юры было только 9 выстрелов. Но за каждое попадание он получал дополнительно еще 3 выстрела.

**Вопрос:** Сколько раз Юра попал в цель, если всего он выстрелил 30 раз, израсходовав все выстрелы?

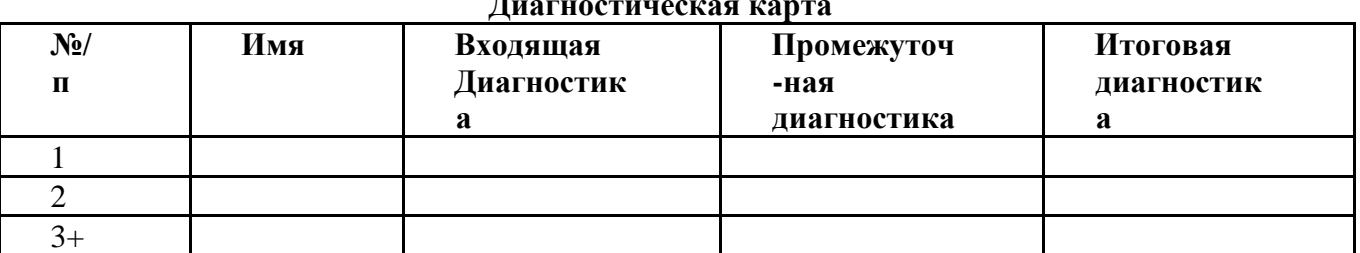

#### **.Итоговый контроль**

#### **Диагностическая карта**

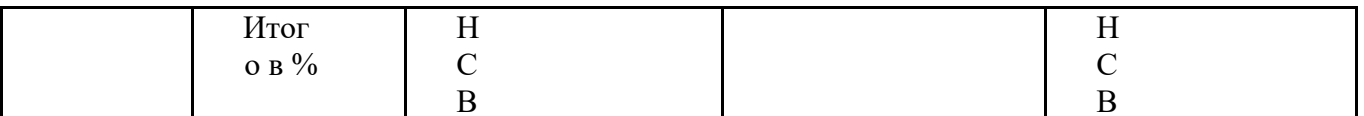

Результативность отслеживается с помощью карты наблюдений, анализа участия детей в совместной продуктивной деятельности, разработки и защите творческих проектов. Усвоение программы возможно по 3-м уровням: низкий (Н), средний (С), высокий (В).

#### Низкий уровень

Учащиеся должны знать / понимать:

- технику безопасного поведения во время занятий;
- правила поведения в общественных местах,  $\bullet$
- понятие программы Python; общую структуру программы;
- основные типы данных;
- оператор присваивания;
- назначение условного оператора;
- способ записи условного оператора;
- логический тип данных;
- логические операторы or, and, not;
- основные циклы с условием;
- основные правила записи циклов условием;
- формат записи цикла с параметром;
- понятие функции;
- основные принципы структурного программирования;
- понятие локальных переменных подпрограмм;
- способ передачи параметров.
- назначение строкового типа данных;
- операторы для работы со строками;
- операции со строками;
- способ описания списка;
- способ описания кортежа;
- способ описания словаря;
- основные операции, выполняемые со списками, кортежами и словарями;
- понятие множества:
- способы описания множества:
- операторы работы с множествами.
- что такое стиль программирования;
- правила именования объектов;  $\bullet$
- основные рекомендации при написании программ.

Учащиеся должны уметь:

понимать учебную задачу, сохранять ее содержание в процессе ее выполнения под руководством педагога;

- работать в паре, малой группе;
- выполнить установку программы под руководством педагога;
- выполнить простейшую программу в интерактивной среде;  $\bullet$
- написать комментарии в программе под руководством педагога;
- решать задачи на элементарные действия с числами;  $\bullet$
- использовать условный оператор;
- определять вид цикла, наиболее удобный для решения поставленной задачи;
- использовать цикл с условием под руководством педагога;
- определять целесообразность применения и использования цикла с параметром для решения поставленной задачи по наводящим вопросам педагога;
	- создавать и использовать основные функции;
	- описывать и соединять строки:  $\bullet$
- находить подстроку в строке с помощью педагога;
- находить количество слов в строке;
- вводить и выводить элементы списка под руководством педагога;

• приводить примеры использования вложенных списков (матриц) по наводящим вопросам педагога;

- описывать множества под руководством педагога;
- определять принадлежность элемента множеству по наводящим вопросам;

• определять вид ошибок и находить ошибки в программе под руководством педагога;

• составлять элементарные алгоритмы для решения задач;

• реализовывать алгоритмы на компьютере в виде программ, написанных на языке Python под руководством педагога.

#### **Средний уровень**

*Учащиеся должны знать / понимать:*

• основные положения техники безопасности на занятиях, правила поведения в общественных местах, правила дорожной безопасности;

- основные приемы взаимодействия в группе сверстников;
- понятие программы;
- структуру программы на Python;
- режимы работы с Python.
- типы данных;
- целые, вещественные типы данных и операции над ними;
- оператор присваивания;
- назначение условного оператора;
- способ записи условного оператора;
- логический тип данных;
- логические операторы or, and, not;
- циклы с условием и их виды;
- назначение и особенности использования цикла с параметром;
- формат записи цикла с параметром;
- примеры использования циклов различных типов.
- понятие функции;
- основные способы описания функции;
- принципы структурного программирования;
- понятие локальных переменных подпрограмм;
- понятие формальных и фактических параметров подпрограмм;
- способ передачи параметров.
- назначение строкового типа данных;
- операторы для работы со строками;
- процедуры и функции для работы со строками;
- операции со строками;
- сложные типы данных;
- способ описания списка;
- способ доступа к элементам списка;
- способ описания кортежа;
- способ описания словаря;
- операции, выполняемые со списками, кортежами и словарями;
- понятие множества;
- способы описания множества;
- операторы работы с множествами.
- что такое стиль программирования;
- правила именования объектов;
- основные рекомендации при написании программ;
- основные шаги работы над проектом, его презентации.

Учашиеся должны уметь:

- уважительно относится к преподавателям и сверстникам;
- применять некоторые приемы логического (абстрактное) мышления;  $\bullet$
- концентрировать внимание на одном или двух объектах;
- понимать причины успеха/неуспеха с помошью анализа пелагога;
- выполнить установку программы;
- выполнить простейшую программу в интерактивной среде;
- написать комментарии в программе;
- решать задачи на элементарные действия с числами;
- использовать условный оператор:
- создавать сложные условия с помощью логических операторов;
- определять вид цикла, наиболее удобный для решения поставленной задачи;
- использовать цикл с условием;  $\bullet$

определять целесообразность применения и использования цикла с параметром для решения поставленной задачи;

- создавать и использовать функции;
- использовать механизм параметров для передачи значений;  $\bullet$
- описывать строки:
- соединять строки;
- находить длину строки;
- вырезать часть строки;
- находить подстроку в строке;
- находить количество слов в строке;
- описывать списки;
- вводить элементы списка;
- выводить элементы списка;

выполнять поиск элемента в списке, поиск минимума и максимума, нахождение суммы элементов списка;

- использовать вложенные списки;
- приводить примеры использования вложенных списков (матриц);
- описывать множества;  $\bullet$
- определять принадлежность элемента множеству;
- вводить элементы множества:
- выводить элементы множества.  $\blacktriangle$
- определять вид ошибок и находить ошибки в программе.
- составлять алгоритмы для решения задач;

#### реализовывать алгоритмы на компьютере в виде программ, написанных на языке

Python;

- отлаживать и тестировать программы, написанные на языке Python;
- понимать и сохранять цели и задачи учебной деятельности в ходе занятия;
- планировать свою деятельность с помощью взрослого;
- сотрудничать с взрослыми и сверстниками в процессе выполнения учебной задачи;
- понимать причины успеха/неуспеха учебной деятельности под руководством взрослого;

делать выводы в ходе полученных заданий; выстраивать логические цепи рассуждений под руководством педагога;

- выражать творческие идеи, разработать творческий проект на основе образца;
- конструктивно взаимодействовать в составе группы в ходе работы над проектом.

#### Высокий уровень

#### *Учащиеся должны знать / понимать:*

• основные положения техники безопасности на занятиях, правила поведения в общественных местах, правила дорожной безопасности, правила поведения во время чрезвычайных происшествий;

- приемы конструктивного взаимодействия в группе сверстников;
- понятие программы;
- структуру программы на Python;
- режимы работы с Python.
- общую структуру программы;
- типы данных;
- целые, вещественные типы данных и операции над ними;
- оператор присваивания;
- назначение условного оператора;
- способ записи условного оператора;
- логический тип данных;
- логические операторы or, and, not;
- циклы с условием и их виды;
- правила записи циклов условием;
- назначение и особенности использования цикла с параметром;
- формат записи цикла с параметром;
- примеры использования циклов различных типов.
- понятие функции;
- способы описания функции;
- принципы структурного программирования;
- понятие локальных переменных подпрограмм;
- понятие формальных и фактических параметров подпрограмм;
- способ передачи параметров.
- назначение строкового типа данных;
- операторы для работы со строками;
- процедуры и функции для работы со строками;
- операции со строками;
- сложные типы данных;
- способ описания списка;
- способ доступа к элементам списка;
- способ описания кортежа;
- способ описания словаря;
- операции, выполняемые со списками, кортежами и словарями;
- понятие множества;
- способы описания множества;
- операторы работы с множествами.
- что такое стиль программирования;
- правила именования объектов;
- основные рекомендации при написании программ;
- правила и этапы работы над проектом;
- приемы успешной презентации проекта.

*Учащиеся должны уметь:*

- выполнить установку программы;
- выполнить простейшую программу в интерактивной среде;
- написать комментарии в программе;
- решать задачи на элементарные действия с числами;
- использовать условный оператор;
- создавать сложные условия с помощью логических операторов;
- определять вид цикла, наиболее удобный для решения поставленной задачи;
- использовать цикл с условием;

• определять целесообразность применения и использования цикла с параметром для решения поставленной задачи;

- создавать и использовать функции;
- использовать механизм параметров для передачи значений;
- описывать строки;
- соединять строки;
- находить длину строки;
- вырезать часть строки;
- находить подстроку в строке;
- находить количество слов в строке;
- описывать списки;
- вводить элементы списка;
- выводить элементы списка;

• выполнять поиск элемента в списке, поиск минимума и максимума, нахождение суммы элементов списка;

- использовать вложенные списки;
- приводить примеры использования вложенных списков (матриц);
- описывать множества;
- определять принадлежность элемента множеству;
- вводить элементы множества;
- выводить элементы множества.
- определять вид ошибок и находить ошибки в программе.
- составлять алгоритмы для решения задач;

• реализовывать алгоритмы на компьютере в виде программ, написанных на языке Python;

- отлаживать и тестировать программы, написанные на языке Python;
- понимать учебную задачу, анализировать достижение результата;

• делать выводы в ходе полученных заданий; самостоятельно выстраивать логические цепи рассуждений;

• понимать причины успеха/неуспеха, конструктивно принимать причины неуспеха, исправлять ошибки с минимальным участием пдагога;

- планировать свою деятельность, находить оригинальные способы выполнения поставленной творческой задачи;
	- создать проектировочную команду и организовать ее деятельность;

• разработать творческий проект по предложенной или самостоятельно выбранной теме в составе творческой группы;

• самостоятельно подготовить презентацию и защитить проект.

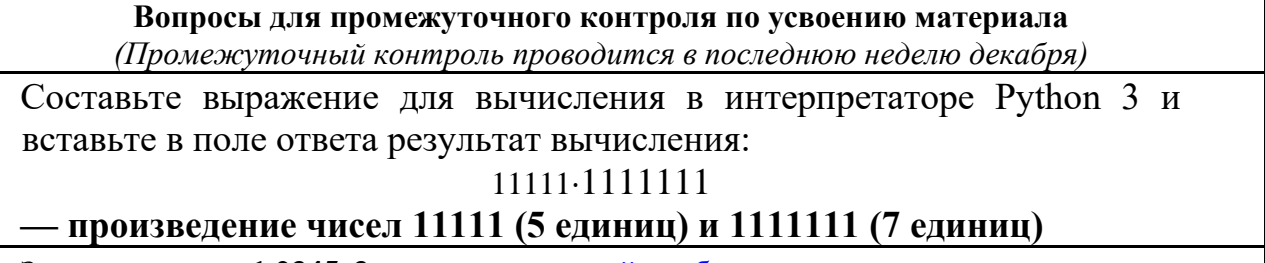

Запишите число **1.2345e3** в виде **[десятичной](https://www.google.com/url?q=https://ru.wikipedia.org/wiki/%25D0%2594%25D0%25B5%25D1%2581%25D1%258F%25D1%2582%25D0%25B8%25D1%2587%25D0%25BD%25D0%25B0%25D1%258F_%25D0%25B4%25D1%2580%25D0%25BE%25D0%25B1%25D1%258C&sa=D&source=editors&ust=1649061838137147&usg=AOvVaw3SvHMnTkeR0JEYrL50DfBv)** [дроби](https://www.google.com/url?q=https://ru.wikipedia.org/wiki/%25D0%2594%25D0%25B5%25D1%2581%25D1%258F%25D1%2582%25D0%25B8%25D1%2587%25D0%25BD%25D0%25B0%25D1%258F_%25D0%25B4%25D1%2580%25D0%25BE%25D0%25B1%25D1%258C&sa=D&source=editors&ust=1649061838137426&usg=AOvVaw2parFtJySrN2Wo60s6Dyj-).

Составьте и запишите выражение для вычисления:

### **2014.0^14(Возвестив 14 степень)**

Обратите внимание на запись числа: это вещественное число.

**Приведите к целому типу число 2.99**

Расставьте скобки в выражении

a **and** b **or not** a **and not** b

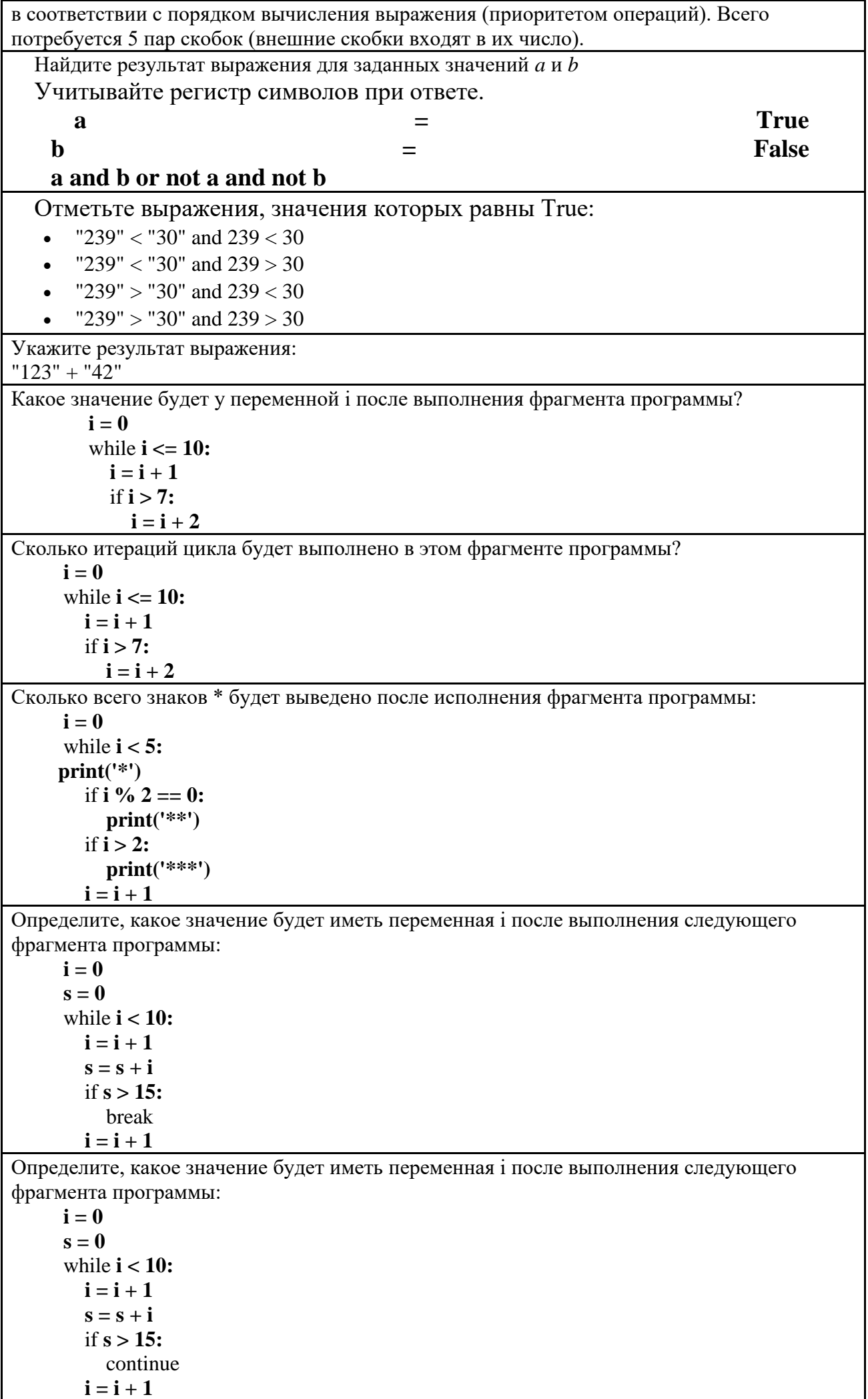

#### **Задачи для промежуточного контроля по усвоению материала**

Напишите простой калькулятор, который считывает с пользовательского ввода три строки: первое число, второе число и операцию, после чего применяет операцию к введённым числам ("первое число" "операция" "второе число") и выводит результат на экран. Поддерживаемые операции: +, -, /, \*, mod, pow, div, где mod — это взятие остатка от деления, pow — возведение в степень, div — целочисленное деление. Если выполняется деление и второе число равно 0, необходимо выводить строку "Деление на 0!". Обратите внимание, что на вход программе приходят вещественные числа. Жители страны Малевии часто экспериментируют с планировкой комнат. Комнаты бывают треугольные, прямоугольные и круглые. Чтобы быстро вычислять жилплощадь, требуется написать программу, на вход которой подаётся тип фигуры комнаты и соответствующие параметры, которая бы выводила площадь получившейся комнаты. Для числа π в стране Малевии используют значение 3.14. Формат ввода, который используют Малевийцы: Треугольник a b c *где a, b и c — длины сторон треугольника* прямоугольник a b *где a и b — длины сторон прямоугольника* круг r *где r — радиус окружности* Напишите программу, которая получает на вход три целых числа, по одному числу в строке, и выводит на консоль в три строки сначала максимальное, потом минимальное, после чего оставшееся число. На ввод могут подаваться и повторяющиеся числа.

Паша очень любит кататься на общественном транспорте, а получая билет, сразу проверяет, счастливый ли ему попался. Билет считается счастливым, если сумма первых трех цифр совпадает с суммой последних трех цифр номера билета.

Однако Паша очень плохо считает в уме, поэтому попросил вас написать программу, которая проверит равенство сумм и выведет "Счастливый", если суммы совпадают, и "Обычный", если суммы различны.

На вход программе подаётся строка из шести цифр**. (Пример:123321)** Выводить нужно только слово "Счастливый" или "Обычный", с большой буквы.

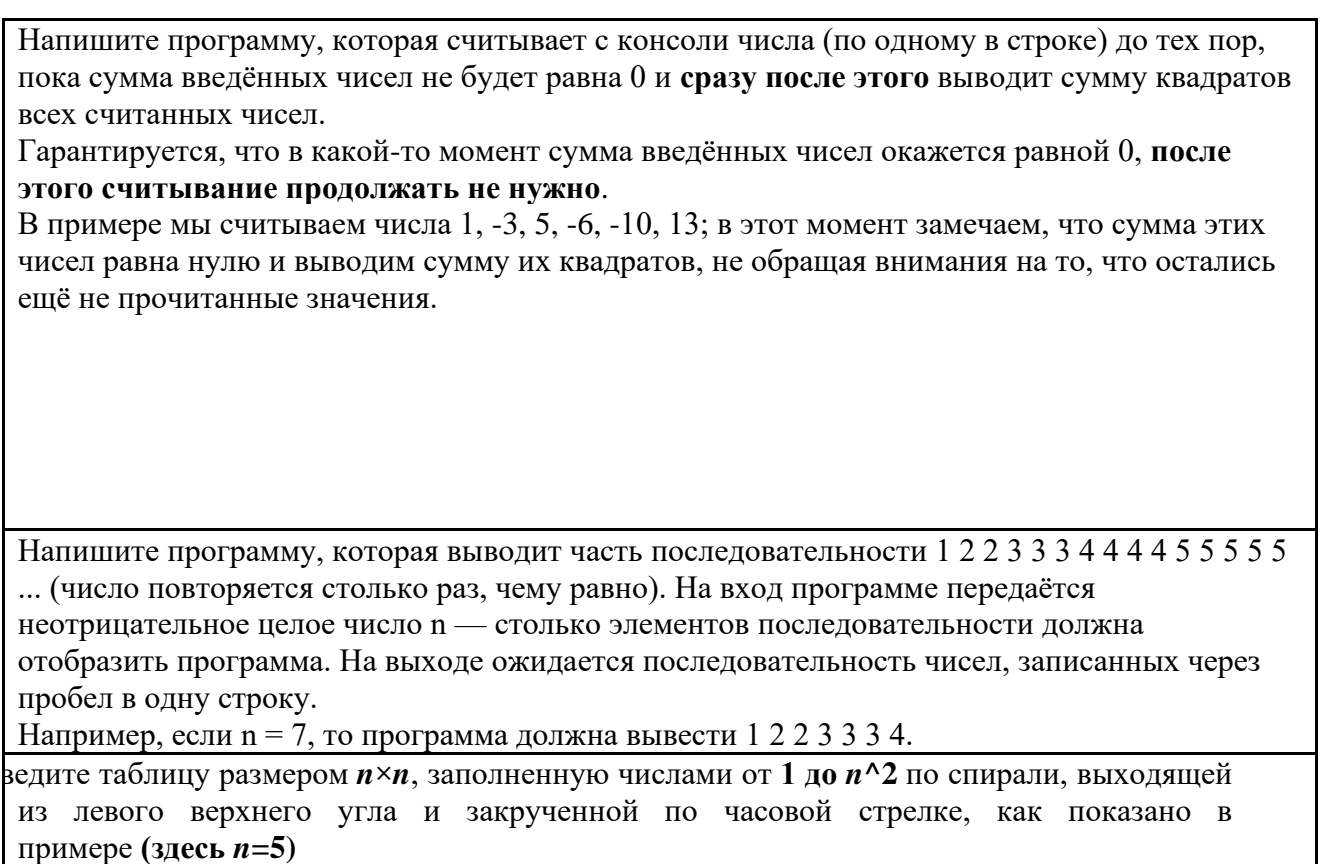

# Мониторинг уровня обученности и личностного развития обучающихся

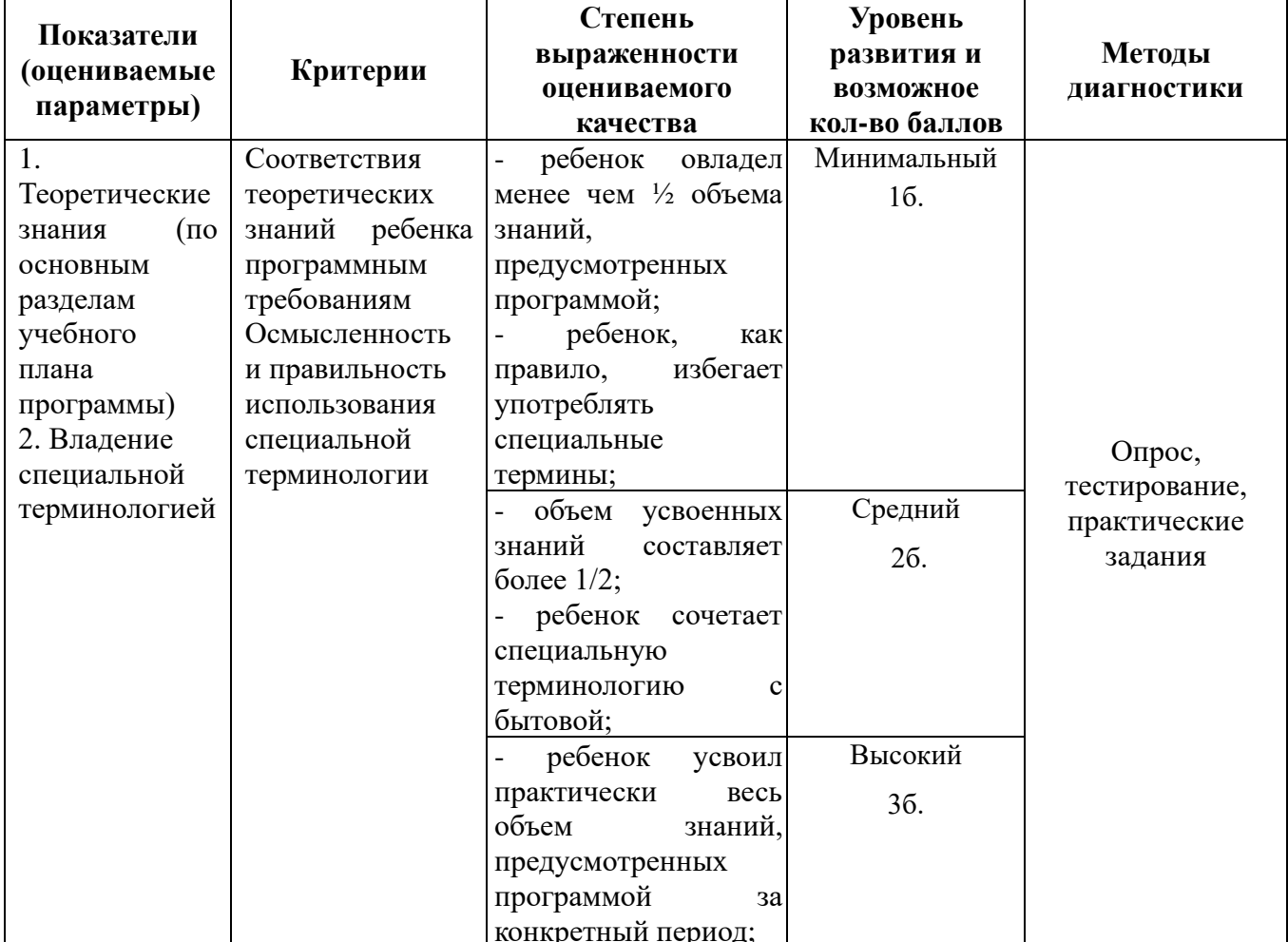

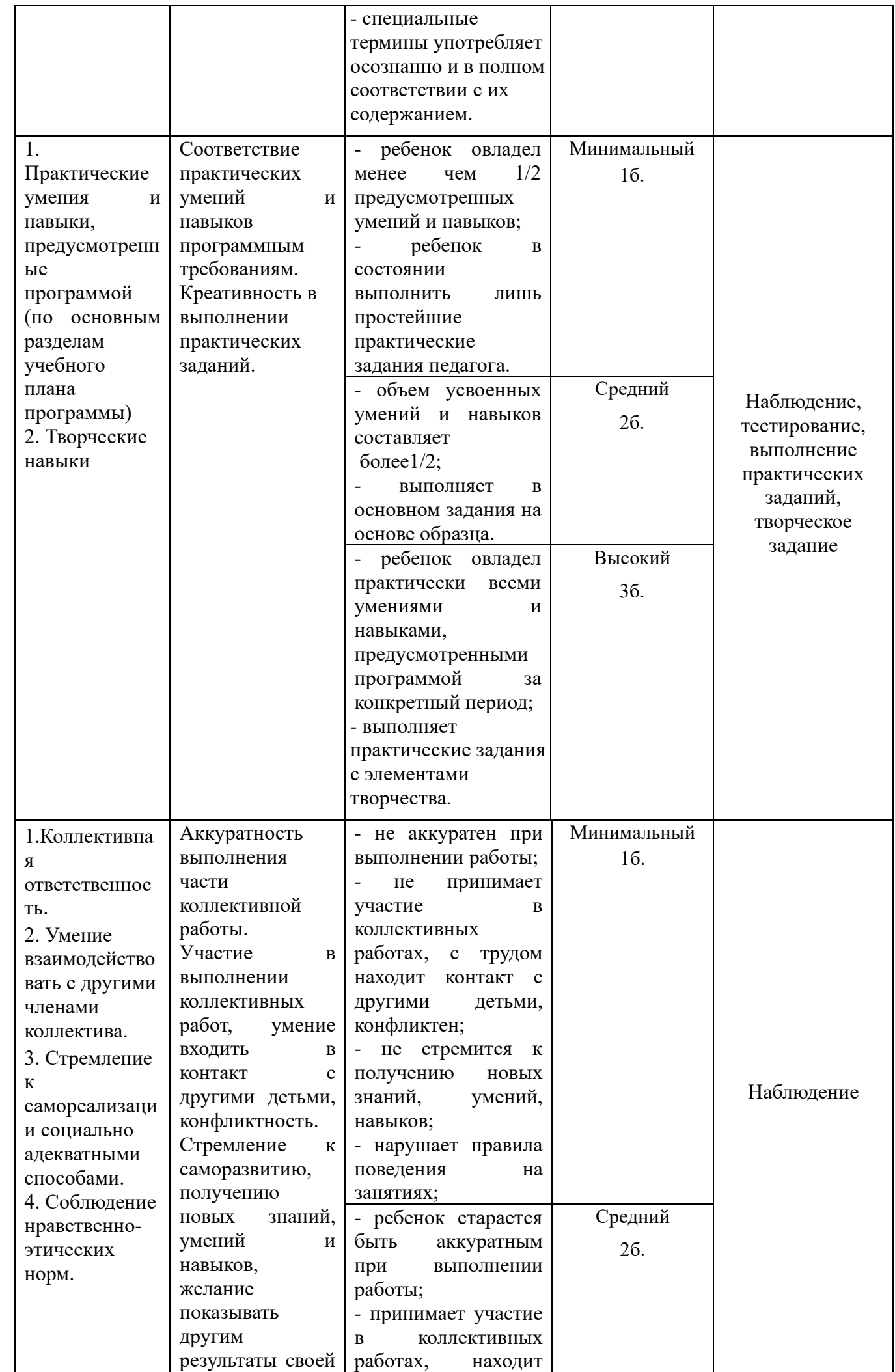

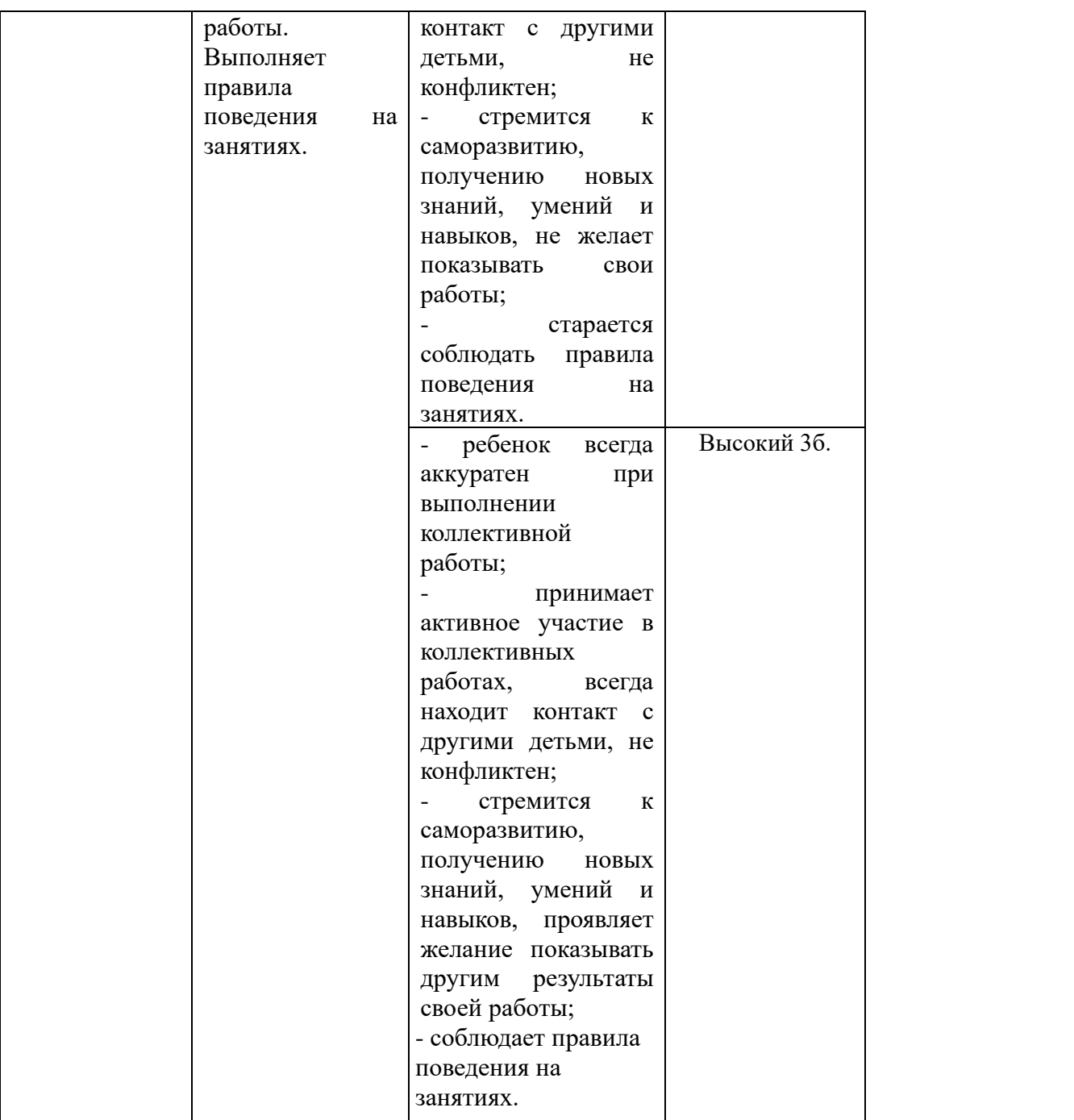

# **Карты оценки результатов освоения программы**

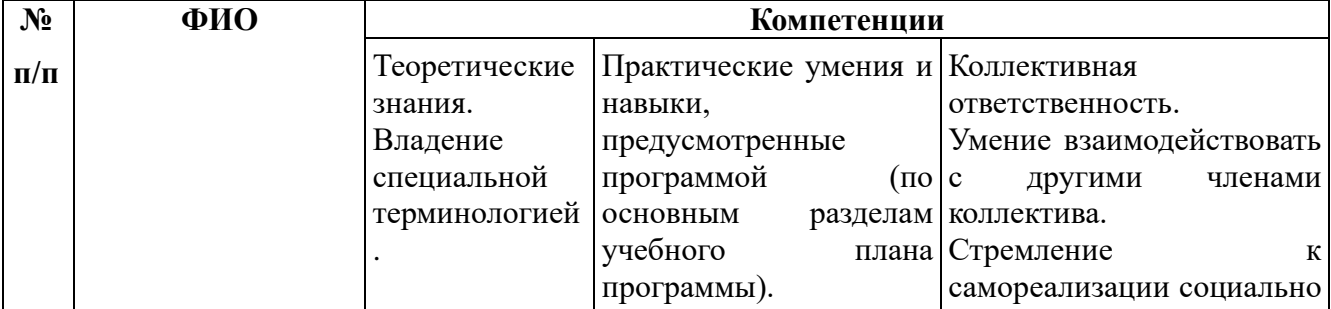

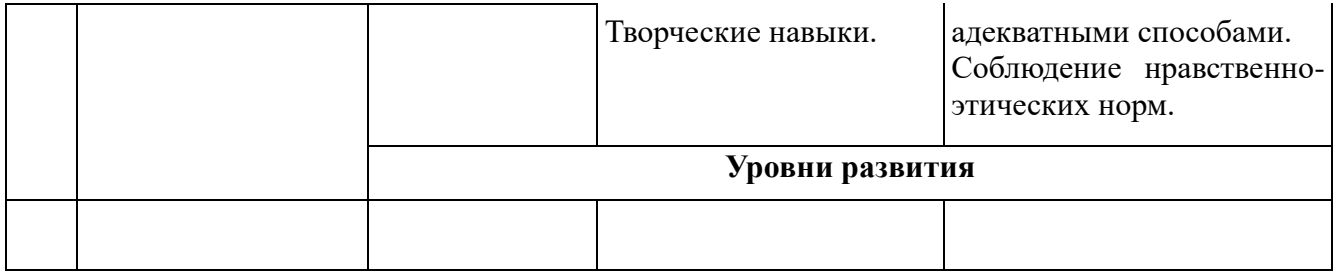

#### **Рабочая программа воспитания**

Количество обучающихся составляет 15-20 человек.

Возрастная категория детей **14-17** лет.

**Цель** воспитательной работы в рамках реализации программы «Программирование на языке Python» формирование общей культуры как составляющей личности ребёнка через воспитание в творческом коллективе, приобщение к техническому творчеству, развитие творческого созидательного мировоззрения.

**Задачи**:

.

- воспитание патриотизма, гражданского сознания;
- развитие лидерских качеств через самоуправление и организацию коллективнотворческой деятельности;
- построение системы взаимодействия с семьёй и местным социумом, реализация творческого потенциала обучающихся.

Приоритеты воспитательной деятельности:

- создание условий для воспитания здоровой, счастливой, свободной, ориентированной на труд личности;
- формирование внутренней позиции личности по отношению к окружающей социальной действительности;

#### **Особенности организуемого воспитательного процесса***.*

Настоящий План имеет следующую структуру:

Основные направления воспитательной работы:

- гражданское воспитание;
- развитие социальных институтов воспитания (семья, консультирование родителей и т.д.);

духовно-нравственное воспитание; • приобщение детей к культурному наследию; • популяризация научных знаний. Приоритеты воспитательной деятельности:

1. создание условий для воспитания здоровой, духовной, самостоятельной личности, обогащенной научными знаниями, готовой к сознательной творческой деятельности, нравственному поведению;

2. формирование внутренней позиции личности по отношению к окружающей социальной действительности.

#### **Особенности организуемого воспитательного процесса.**

Содержание воспитательной работы в школе планируется по таким направлениям как:

- 1. Духовно-нравственное воспитание.
- 2. Социальное воспитание.
- 3. Спортивно-оздоровительное воспитание
- 4. Общеинтеллектуальное воспитание.
- 5. Общекультурное воспитание.

**Виды, формы и содержание деятельности:** комбинированное занятие; беседа; игра; викторина, творческая встреча, соревнование, экскурсия и др.

Воспитательное значение игры, ее влияние на развитие ребенка трудно переоценить. Игра органически присуща детскому возрасту и при умелом руководстве со стороны взрослых способна творить чудеса. Ленивого она может сделать трудолюбивым, незнайку - знающим, неумелого - умельцем. Игра помогает сплотить детский коллектив, включить в активную деятельность детей замкнутых и застенчивых. В играх воспитывается сознательная дисциплина, дети приучаются к соблюдению правил, справедливости, умению контролировать свои поступки, правильно и объективно оценивать поступки других.

Основными формами работы с детьми в объединениях являются фронтальная, групповая, индивидуальная.

#### **Планируемые результаты.**

- будет сформирована общественная активность личности, сформирована гражданская позиция;
- будет выстроена система взаимодействия с семьёй и местным социумом; сформирована потребность в реализация творческого потенциала обучающихся.

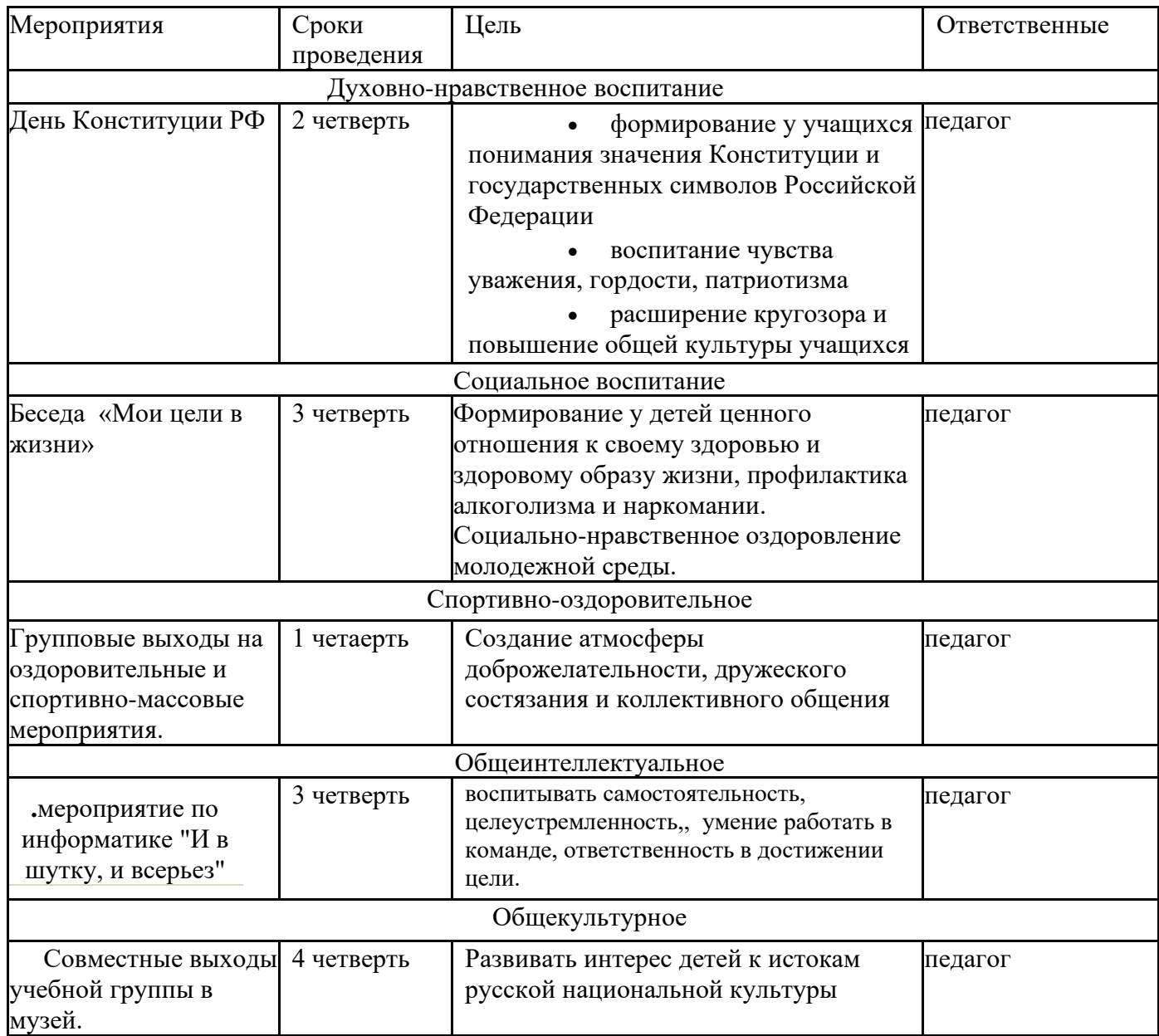

#### **Календарный план воспитательной работы**

## **Список литературы**

## **Основная учебная литература**

### **Литература для педагога:**

- 1) Босова Л. Л. Босова А. Ю. Информатика: учебник для 5 и 6 класса (ФГОС). - М.: БИНОМ, 2013-2015.
- 2) Босова Л. Л. Босова А. Ю. Информатика: рабочая тетрадь для 5 и 6 класса (ФГОС). – М.: БИНОМ, 2013-2015.
- 3) Босова Л.Л., Босова А.Ю. Информатика. 5–6 классы : методическое пособие. – М.: БИНОМ. Лаборатория знаний, 2013.

## **Литература для детей**

Босова Л. Л. Босова А. Ю. Информатика: учебник для 5 и 6 класса (ФГОС). - М.: БИНОМ, 2013-2015.

## **Дополнительная учебная литература**

- 1. Босова Л. Л., Босова А. Ю. Информатика. Программа для основной школы: 5–6 классы. 7-9 классы. (ФГОС). – М.: БИНОМ, 2013.
- 2. Единая коллекция Цифровых Образовательных Ресурсов. URL: [http://school](http://school-cjllection.edu.ru/)[cjllection.edu.ru/](http://school-cjllection.edu.ru/)
- 3. Материалы авторской мастерской Босовой Л.Л. (metodist.lbz.ru/)
- 4. Единая коллекция Цифровых Образовательных Ресурсов. URL: http://schoolcjllection.edu.ru/